THE GEORGE WASHINGTON UNIVERSITY

WASHINGTON, DC

# 4. SQL

#### CSCI 2541 Database Systems & Team Projects

Wood & Chaufournier

Slides adapted from Prof. Bhagi Narahari; Silberschatz, Korth, and Sudarshan; and Ramakrishnan, Gerhke, and Lawrence

## Last time…

#### Relational Model & Algebra **SQL DDL SQL DML**

### this time…

### SQL: Structured Query Language

The standard language for relational data

- Invented by folks at IBM, esp. Don Chamberlin
- Actually not a great language...
- Beat a more elegant competing standard, QUEL, from **Berkeley**

#### Separated into a DML & DDL

Data Definition (**DDL**) – to define schema/tables

- Define Schema
- Define Constraints

Data Manipulation (**DML**) component based on relational algebra & calculus

## SQL Hello World

#### Create a table

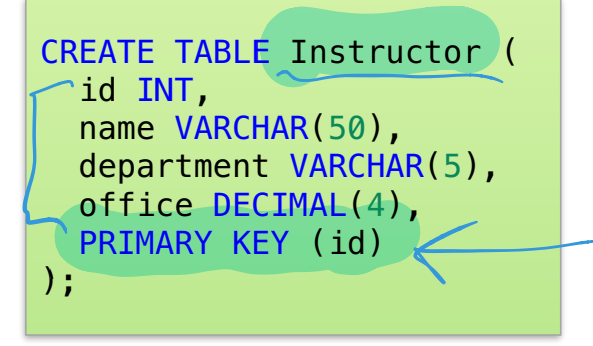

## SQL Hello World

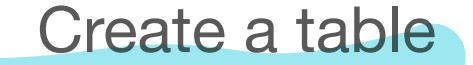

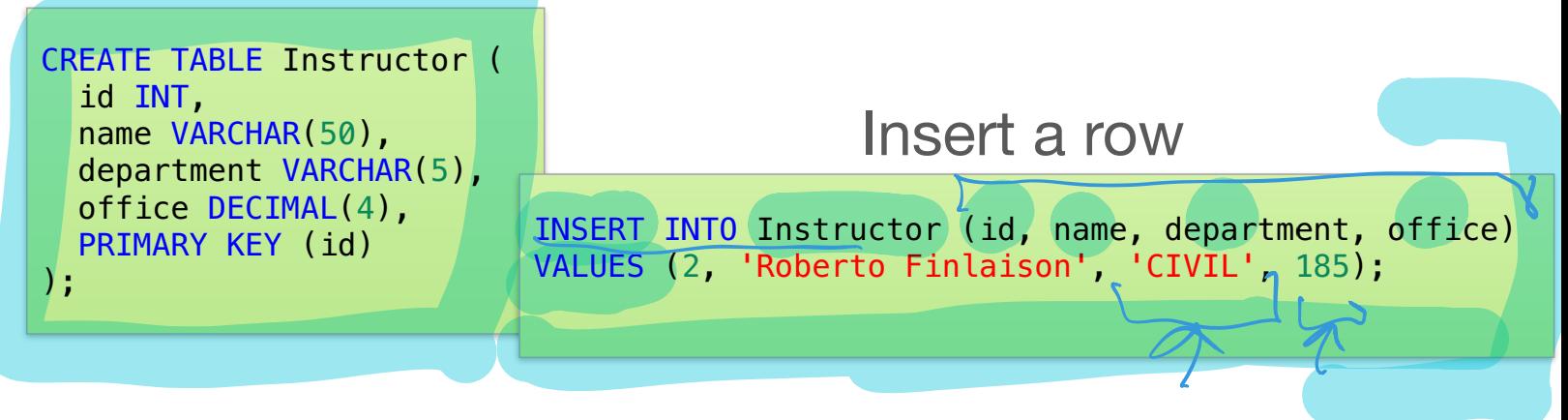

## SQL Hello World

#### Create a table

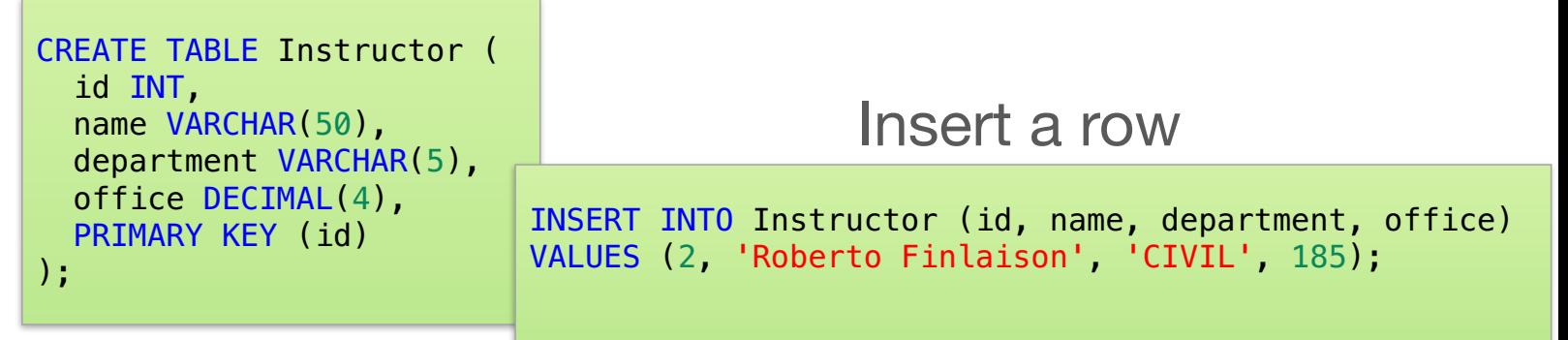

#### Query a table

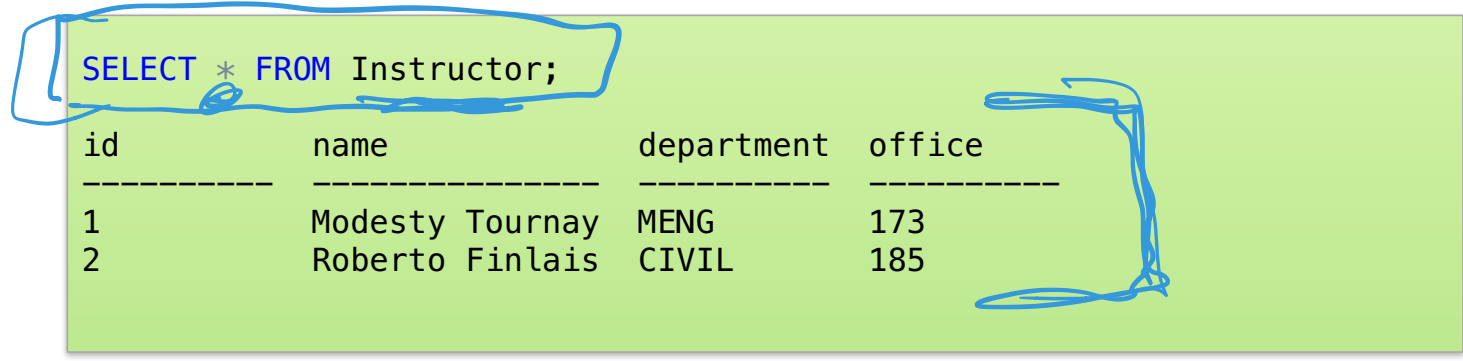

#### SQL Basic Rules…read up on SQL syntax

There is a set of **reserved words** that cannot be used as names for database objects. (e.g. SELECT, FROM, WHERE)

SQL is **case-insensitive**.

- Only exception is string constants.) 'FRED' not the same as 'fred'.  $\int$ 

SQL is free-format and white-space is ignored.

The semi-colon is often used as a statement terminator, although that is not always required.

Date and time constants have defined format:

- Dates: 'YYYY-MM-DD' e.g. '1975-05-17'
- 뺻 Times: 'hh:mm:ss[.f] ' e.g. '15:00:00'
- 뺻 Timestamp: 'YYYY-MM-DD hh:mm:ss[.f] ' e.g. '1975-05-17 15:00:00'

Two single quotes '' are used to represent a single quote character in a character constant. e.g. 'Master''s'. Tim's house

## SQL DDL

SQL data definition language (DDL) allows users to:

- add, modify, and drop tables
- define and enforce integrity constraints
- enforce security restrictions
- **Create views**

Common commands:

- CREATE TABLE
- ALTER TABLE
- DROP TABLE
- DELETES D

## SQL Identifiers and Data types

Identifiers are used to identify objects in the database such as tables, views, and columns.

- The identifier is the name of the database object.
- Rules for SQL identifiers... read notes
- 뺻 Note: Quoted or **delimited identifiers** enclosed in double quotes allow support for spaces and other characters. E.g. "select"

Data types: each attribute has associated domain of values –

i.e., each column has data type

- The DBMS can perform implicit data type conversion when necessary
- Can also do explicit conversion using CAST and CONVERT

SQL also supports user defined data types e am

- CREATE DOMAIN
- Similar to typedef in C?

#### SQL Data Types…similar to prog lang

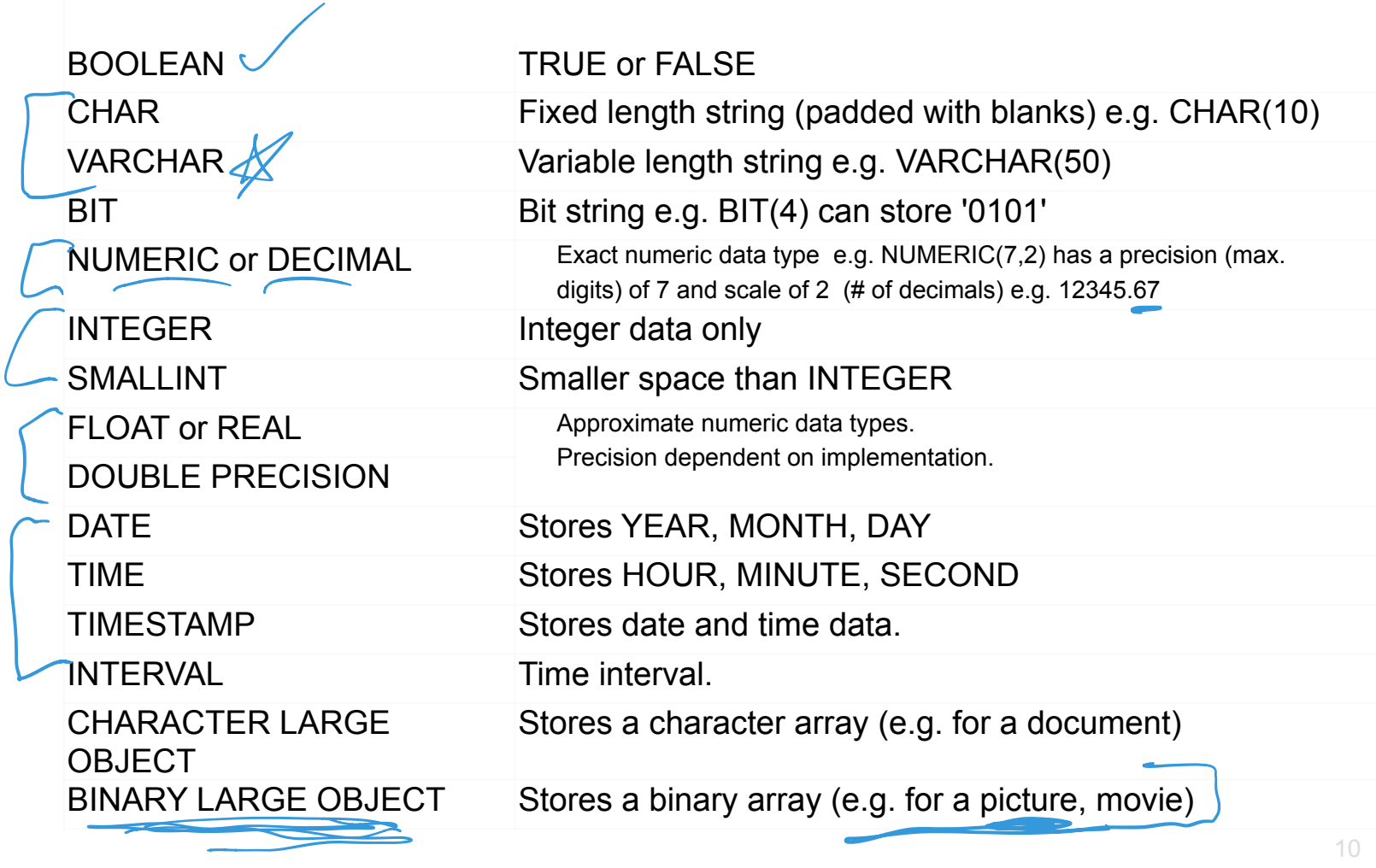

## COMPANY Database Schema

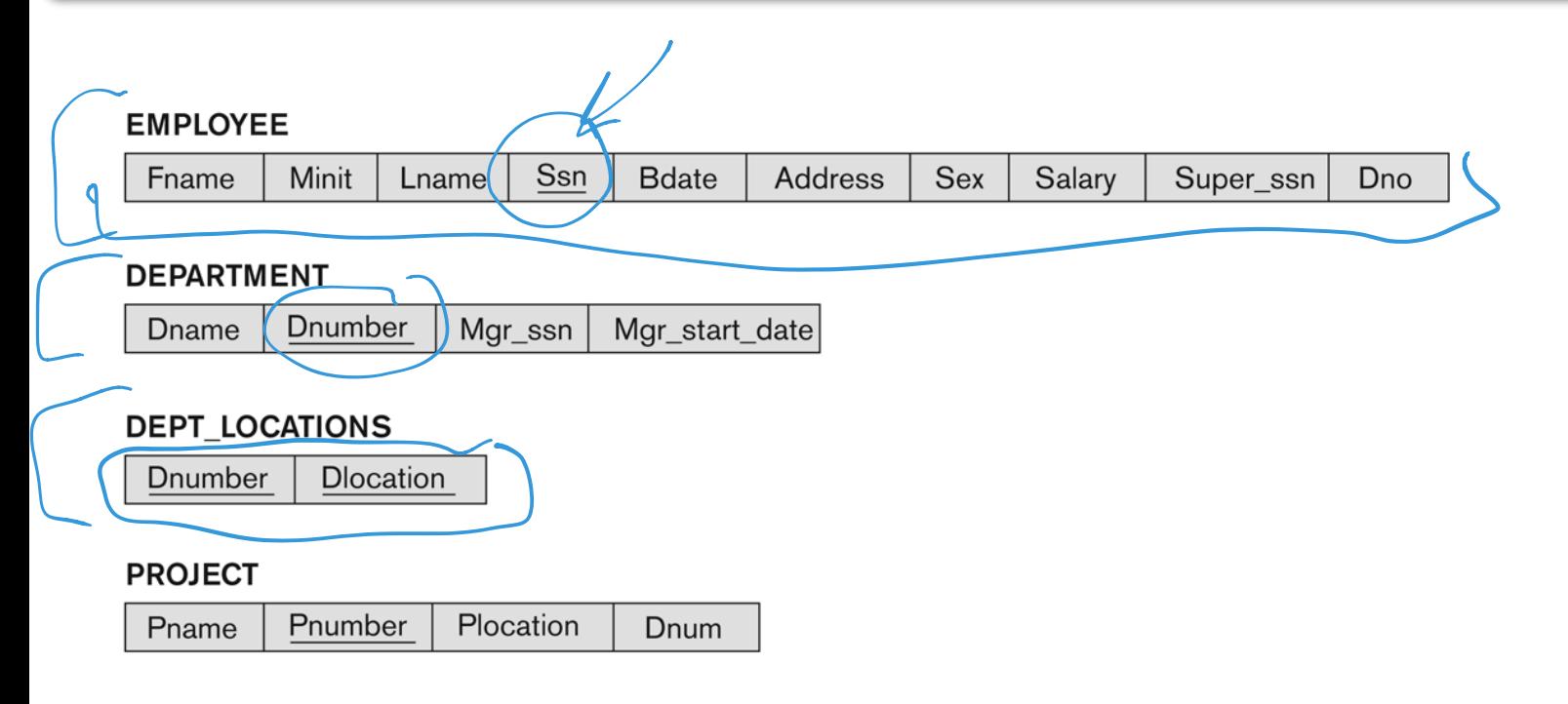

#### **WORKS ON**

Essn Pno **Hours** 

#### **DEPENDENT**

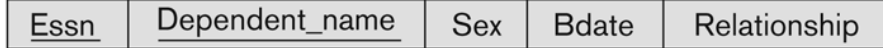

#### Figure 5.5

Schema diagram for the COMPANY relational database schema.

## SQL CREATE TABLE

The **CREATE TABLE** command is used to create a table in the database. A table consists of a table name, a set of fields with their names and data types, and specified constraints.

The general form is:

```
CREATE TABLE tableName (
   attr1Name attr1Type [attr1 constraints],
   attr2Name attr2Type [attr2 constraints],
        ...
    attrMName attrMType [attrM_constraints],
    [primary and foreign key constraints]
);
```
## SQL CREATE TABLE Example

#### The **CREATE TABLE** command for the **Emp** relation:

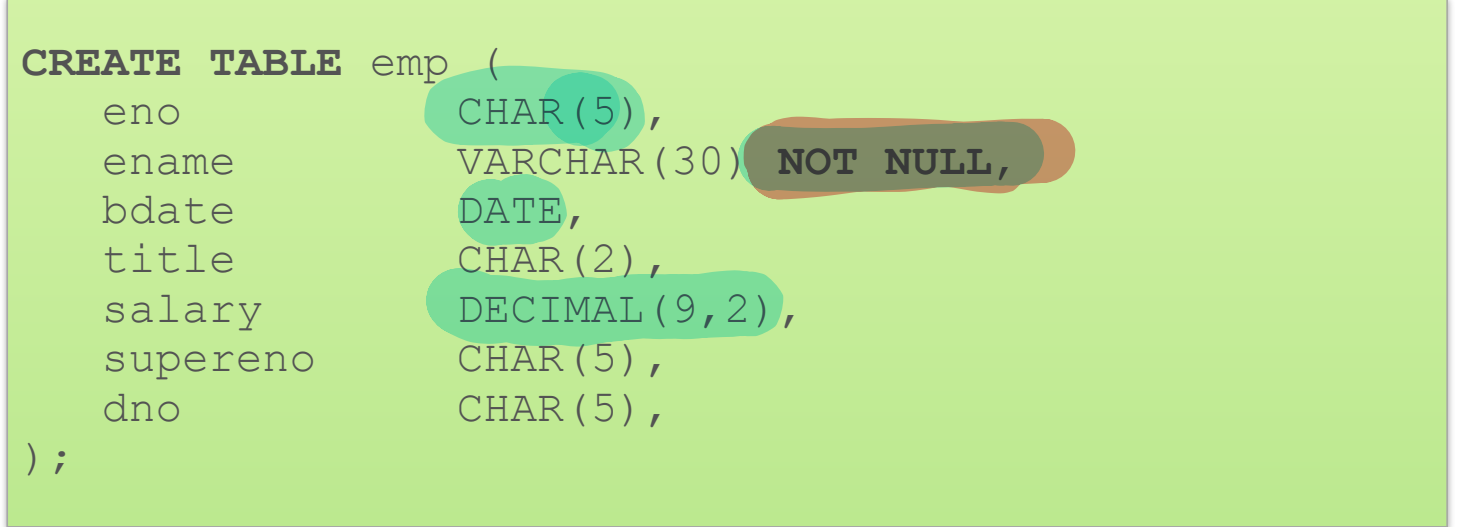

## SQL Constraints - Entity Integrity

Entity Integrity constraint: The primary key of a table must contain a unique, non-null value for each row. The primary key is specified using the **PRIMARY KEY** clause.

- 뺻 e.g. **PRIMARY KEY** (eno) (for Emp relation)
- 뺻 e.g. **PRIMARY KEY** (eno, pno) (for WorksOn relation)
- 뺻 It is also possible to use **PRIMARY KEY** right after defining the attribute in the **CREATE TABLE** statement.

There can only be one primary key per relation, other candidate keys can be specified using **UNIQUE**:

뺻 e.g. **UNIQUE (ename)**

## Another Example…'mini-banner'

#### Create **Students** table

- Info on students
- Every student has unique Student ID (**sid**)

**Enrollment** table holds information about courses that students take

- What uniqueness property do we want?

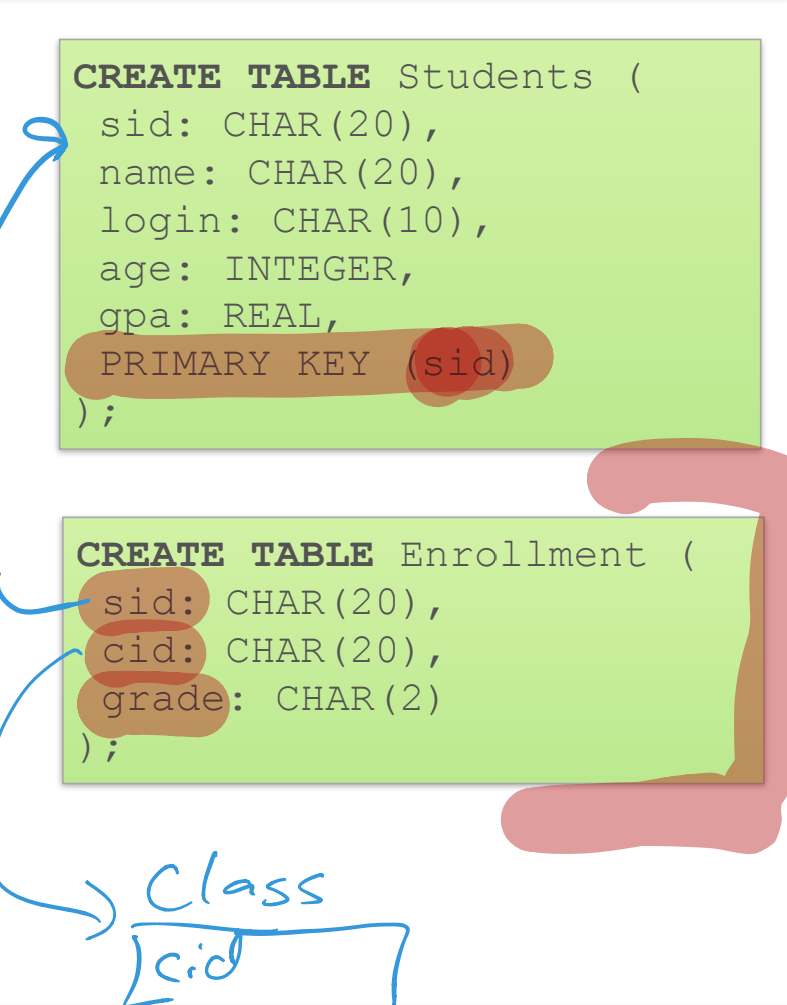

## Enrollment Keys

Both of these schemas guarantee that:

- "For a given student and course, there is a single grade"

Do they both meet the logic we actually expect?

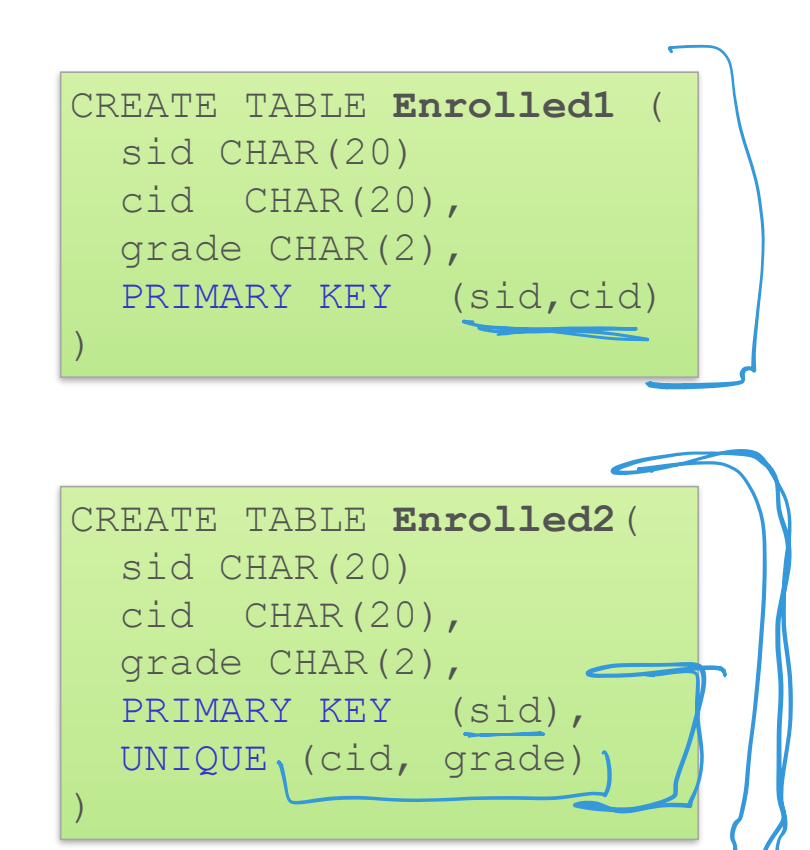

## Enrollment Keys

Enrolled1: "For each unique student and course combination, there can only be one grade."

vs.

Enrolled 2: "Students can take only one course, and receive a single grade for that course; further, no two students in a course receive the same grade."

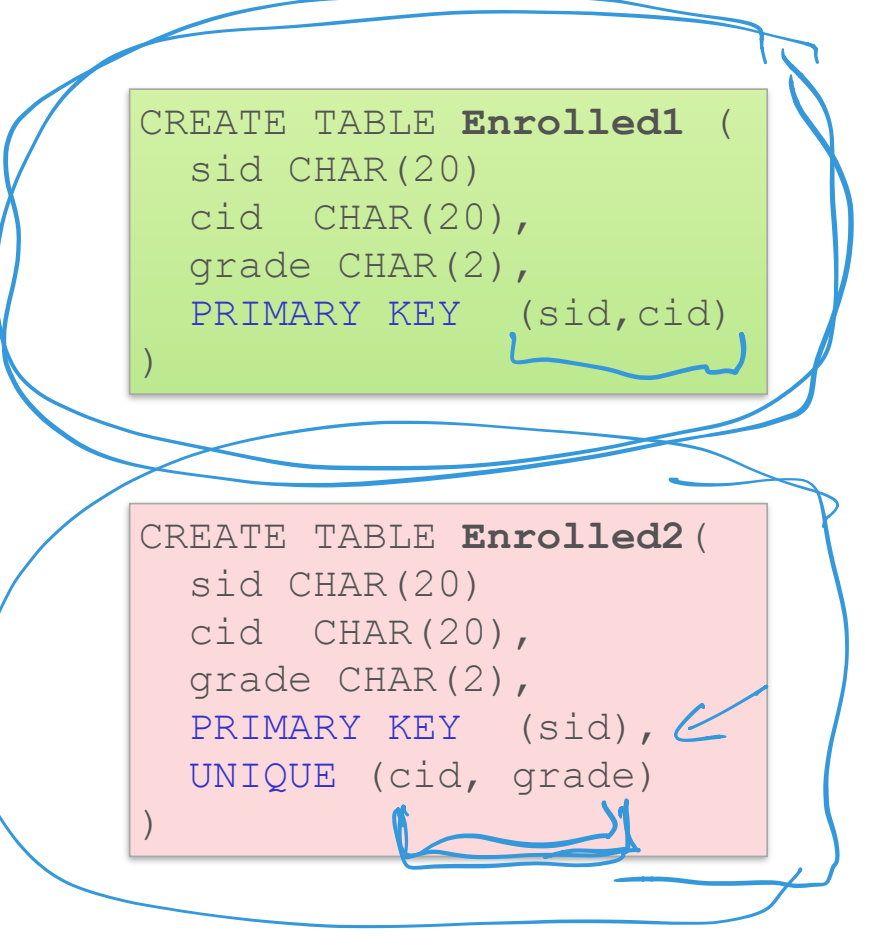

## Another example

What if instead of having a grade, we want to record a student's "rank" in the class?

- Best student, 2nd best, 3rd best, etc…

# Do these meet the

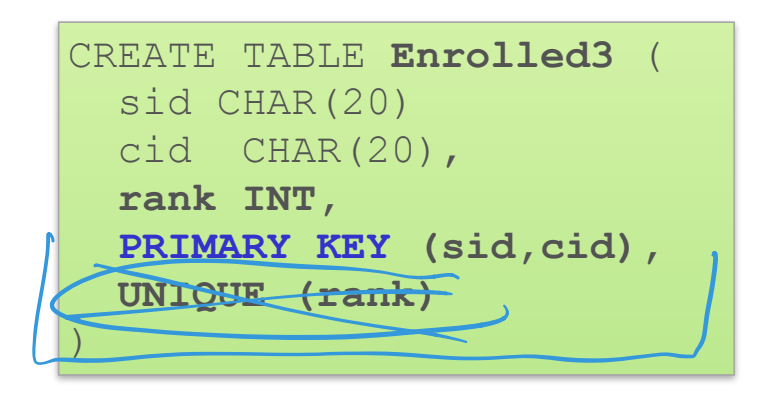

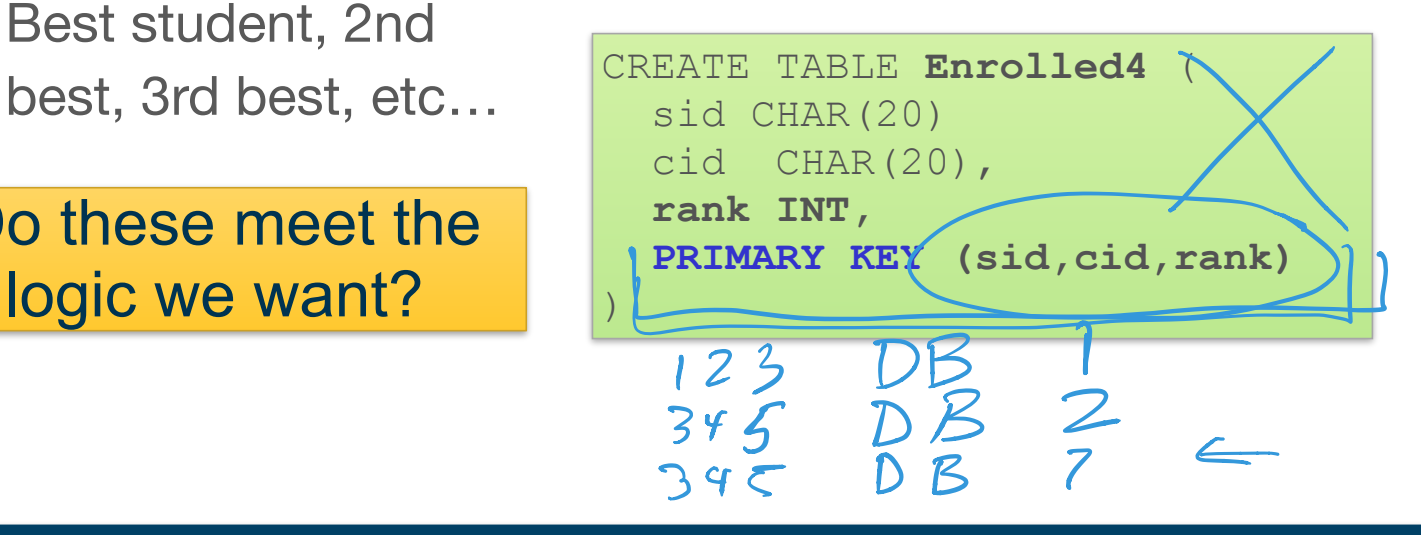

## Another example

What if instead of having a grade, we want to record a student's "rank" in the class?

- Best student, 2nd best, 3rd best, etc…

```
Prevents students in 
different classes from having 
       the same rank!
```

```
CREATE TABLE Enrolled3 (
   sid CHAR(20)
   cid CHAR(20),
   rank INT,
   PRIMARY KEY (sid,cid),
   UNIQUE (rank)
\big)
```
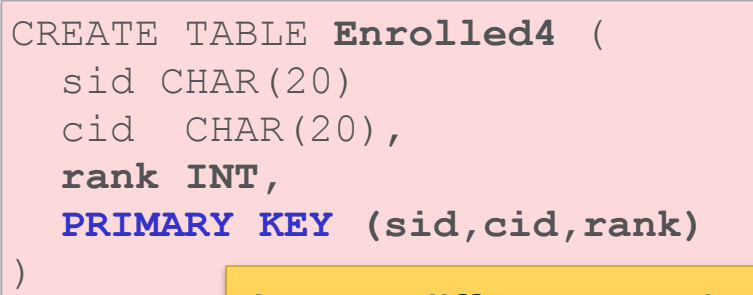

#### Allows different students to have the same rank!

## Another example

What if instead of having a grade, we want to record a student's "rank" in the class?

- Fach student/course pair should get a rank
- Rank only needs to be unique within a class

#### Need to be careful about Integrity Constraints!

CREATE TABLE **Enrolled5** (

 **UNIQUE (cid, rank)**

 **PRIMARY KEY (sid,cid)** 

 sid CHAR(20) cid CHAR(20),

 **rank INT,**

)

#### Referential Integrity Constraints for COMPANY database

#### Figure 5.7

Referential integrity constraints displayed on the COMPANY relational database schema.

#### **EMPLOYEE**

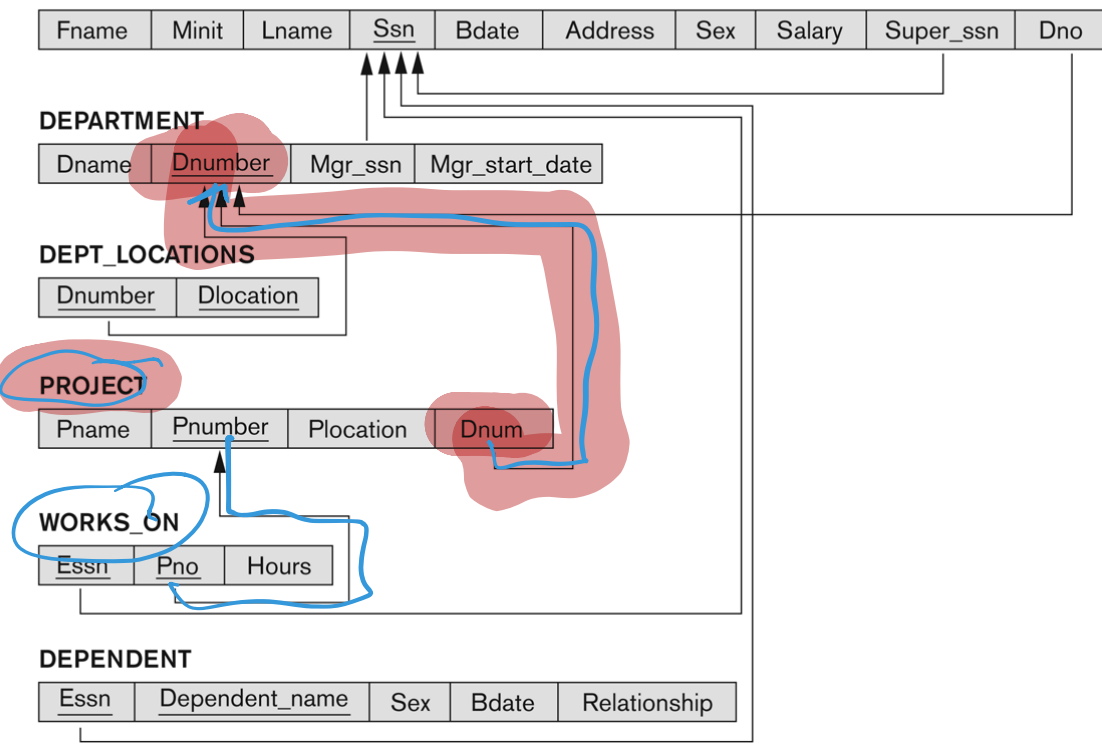

#### SQL Constraints - Referential Integrity

**Referential integrity constraint** - Defines a foreign key that references the primary key of another table.

If a foreign key contains a value that is not  $NULL$ , that value must be present in some tuple in the relation containing the referenced primary key.

Example: Workson contains two foreign keys:

- workson.essn references emp.ssn
- workson.pno references proj.pnumber

Specify foreign keys using FOREIGN KEY syntax:

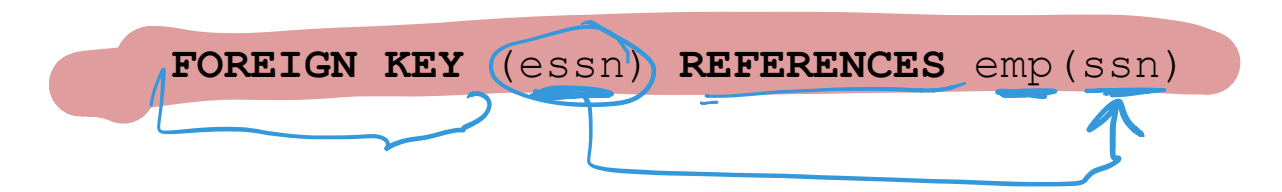

### SQL Referential Integrity Example

#### The **CREATE TABLE** command for the **workson** relation:

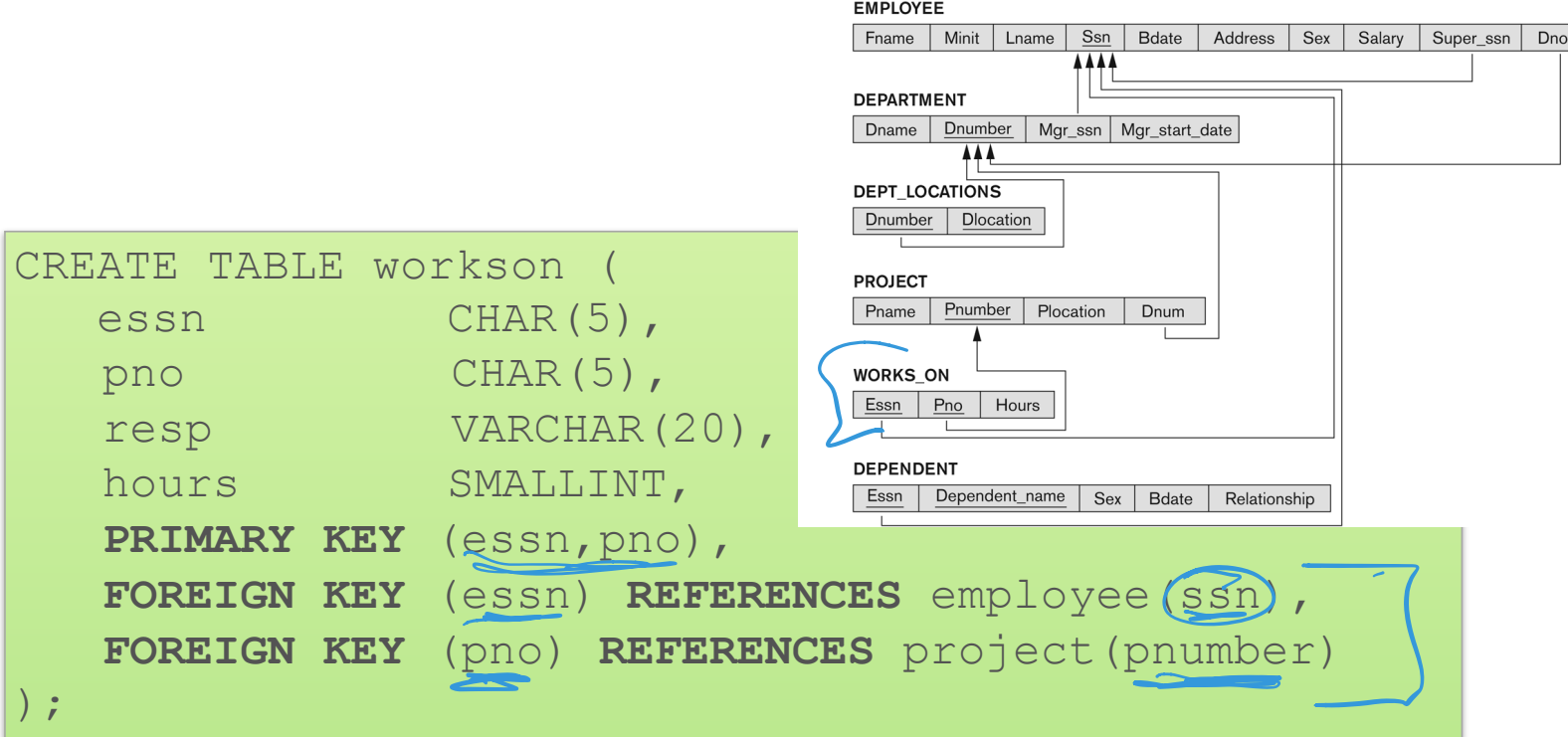

#### SQL Referential Integrity and Updates

When you try to INSERT or UPDATE a **row in a relation containing a foreign key** (e.g. workson) that operation is g rejected if it violates referential integrity.

When you UPDATE or DELETE a **row in the referenced primary key relation** (e.g. emp or proj), you have the option on what happens to the values in the foreign key relation (workson):

- CASCADE Delete (update) values in foreign key relation when primary key relation has rows deleted (updated).
- $\leq$  SET NULL Set foreign key fields to NULL when corresponding primary key relation row is deleted.
- SET DEFAULT Set foreign key values to their default value (if defined).
- NO ACTION Reject the request on the parent table.

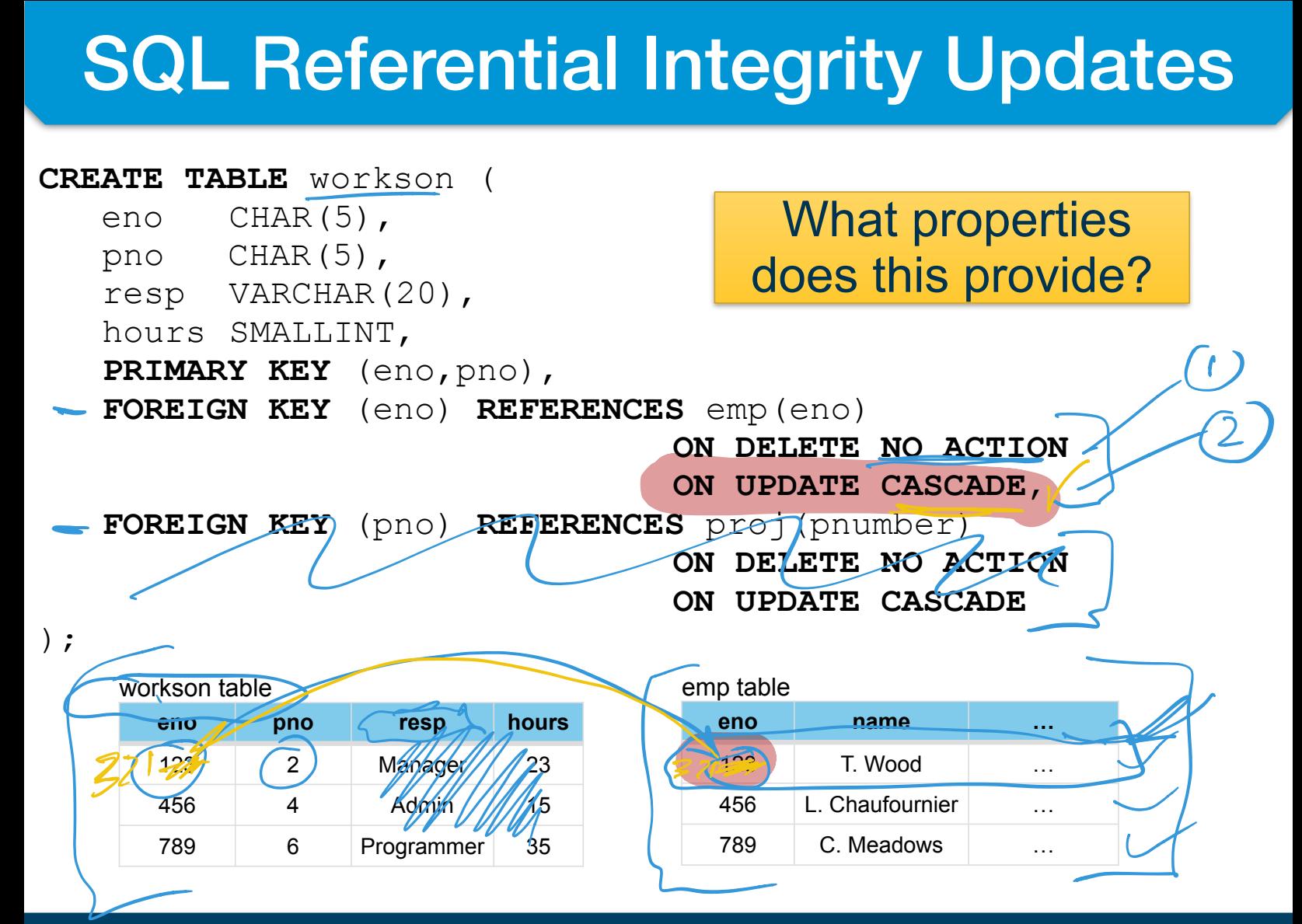

### SQL Referential Integrity Updates

#### **CREATE TABLE** workson (

- eno CHAR(5),
- pno CHAR(5),
- resp VARCHAR(20),
- hours SMALLINT,
- **PRIMARY KEY** (eno,pno),

You don't want to delete an employee who is still working on a project… must delete from **WorksOn** first

**FOREIGN KEY** (eno) **REFERENCES** emp(eno) **ON DELETE NO ACTION ON UPDATE CASCADE**, **FOREIGN KEY** (pno) **REFERENCES** proj(pnumber) **ON DELETE NO ACTION ON UPDATE CASCADE**

#### );

workson table

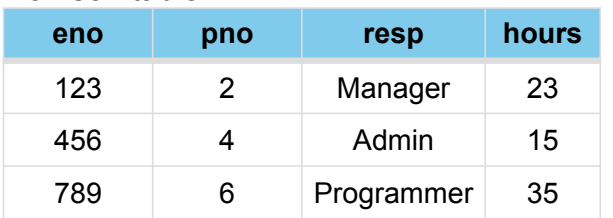

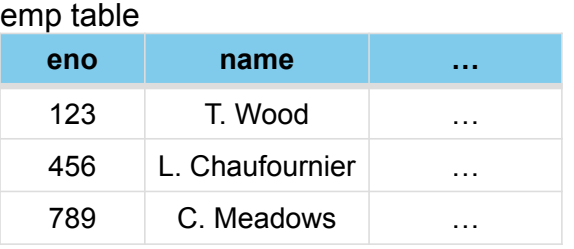

#### More Referential Integrity Updates

#### The **CREATE TABLE** command for the **Emp**

relation:

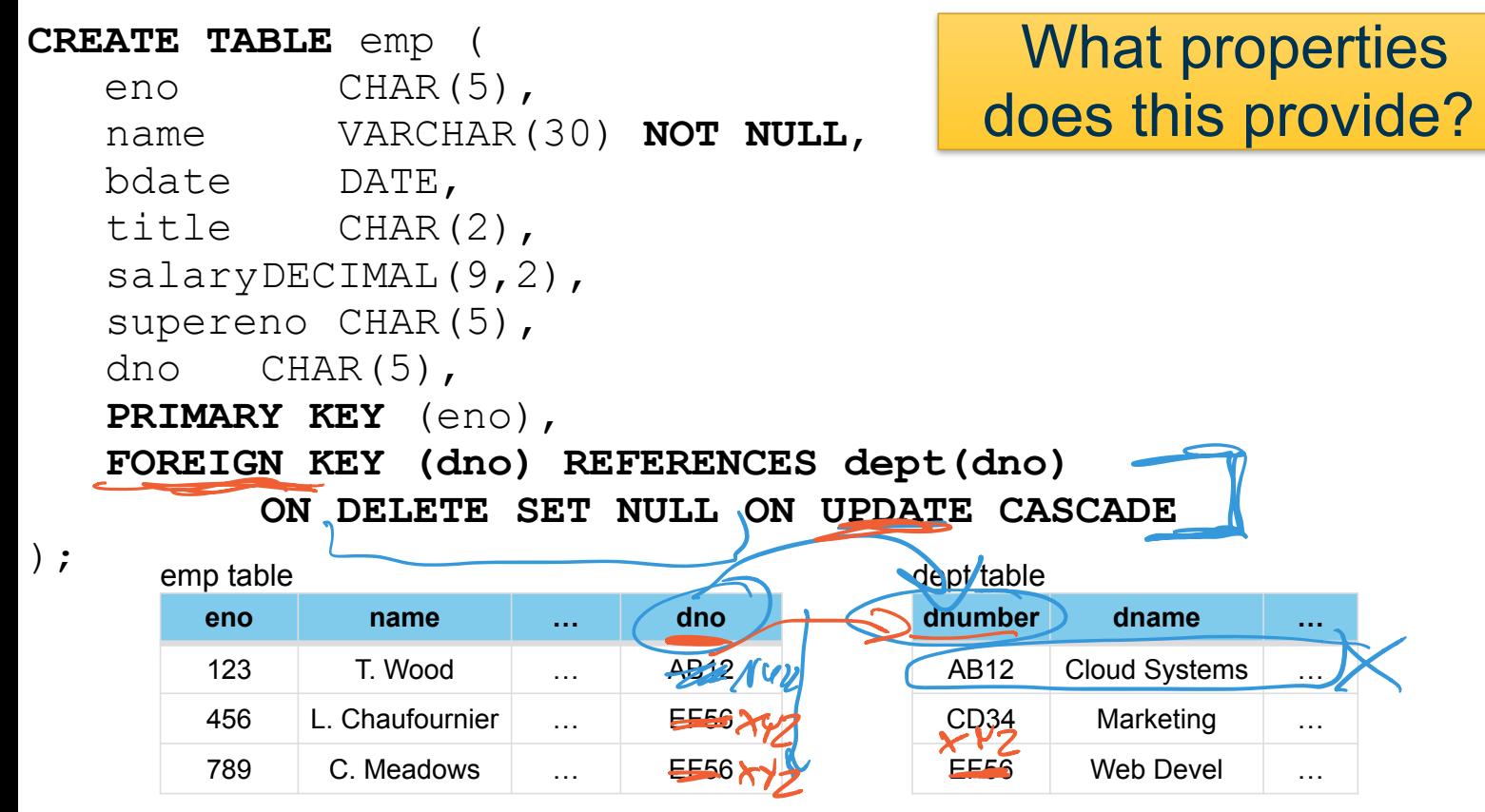

#### More Referential Integrity Updates

#### The **CREATE TABLE** command for the **Emp**

relation:

**CREATE TABLE** emp ( eno CHAR(5), name VARCHAR(30) **NOT NULL**, bdate DATE, title CHAR(2), salaryDECIMAL(9,2), supereno CHAR(5), dno CHAR(5), **PRIMARY KEY** (eno), **FOREIGN KEY (dno) REFERENCES dept(dno) ON DELETE SET NULL ON UPDATE CASCADE**

#### If a department is deleted, do not fire the employee

emp table

);

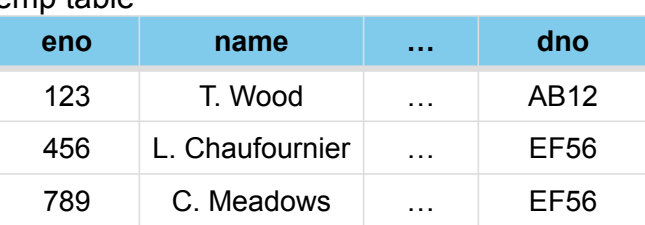

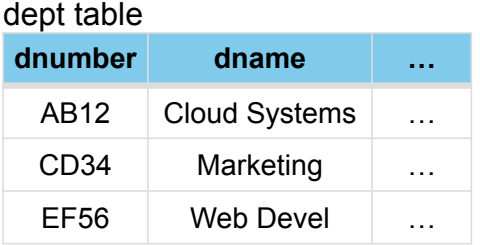

### Database Updates

Database updates such as inserting rows, deleting rows, and updating rows are performed using their own statements.

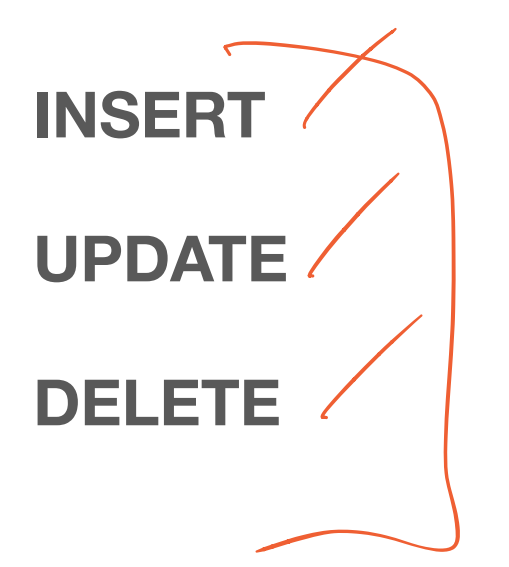

### Database Updates

Insert is performed using the INSERT command:

**INSERT INTO** tableName [(column list)] **VALUES** (data value list) update

Examples:

**INSERT INTO** emp **VALUES** ('E9','S. Smith',DATE '1975-03-05', 'SA',60000,'E8','D1');

**INSERT INTO** proj (pno, pname) **VALUES** ('P6','Programming');

Note: If column list is omitted, values must be specified in order they were created in the table. If any columns are omitted from the list, they are set to NULL.

## DDL Summary

SQL contains a data definition language that allows you to **CREATE**, **ALTER**, and **DROP** database objects such as tables, triggers, indexes, schemas, and views.

Constraints are used to preserve the integrity of the database:

- CHECK can be used to validate attribute values (only available in recent MySQL versions)
- Entity Integrity constraint The primary key of a table must contain a unique, nonnull value for each row.
- Referential integrity constraint Defines a foreign key that references a unique key of another table.

**INSERT**, **DELETE**, and **UPDATE** commands modify the data stored within the database (thus they are part of DML)